# DT-900/910/930 アプリケーション作成上の注意点

Rev 1.00

カシオ計算機株式会社 国内営業統轄部 IT推進部部 はじめに

この解説書は、アプリケーションの組み方が原因となるトラブルについて、過去の事例と共にその内 容と対策を述べたものです。

プログラムを作成する上で、この解説書を十分ご活用下さるよう、お願いいたします。

## 注意点一覧

1.プログラミング上の注意点

| $\rm No$        | 容<br>内                   | 発生する現象                                 | ページ |
|-----------------|--------------------------|----------------------------------------|-----|
|                 |                          |                                        |     |
|                 | 配列変数のオーバーフロー             | R4:6 R5:7\* V7<br><b>SYSTEM ERROR</b>  | 3   |
| $\overline{2}$  | アドレス未設定のポインタの使用          | R4:6 R5:7<br><b>SYSTEM ERROR</b>       | 4   |
| 3               | 変数の型の不一致                 | <b>SYSTEM ERROR 他</b><br>R4:6 R5:7     | 5   |
| 4               | 永久ループの使用                 | 外見上、ロック状態                              | 6   |
| $\overline{5}$  | 使用不可のCライブラリ関数の使用         | 動作不定                                   | 7   |
| $6\phantom{1}6$ | メモリブロック領域の確保/解放の不一致      | 暴走 他                                   | 8   |
| 7               | スタックオーバーフロー              | アプリロック                                 | 9   |
| 8               | ファイルオープン中のレジュームOFF&電源OFF | <b>INIT ERROR R4:3</b><br>R5:0<br>R6:3 | 10  |
| 9               | 通信中の電源 OFF&ON            | ゴミデータの受信                               | 11  |
| 10              | Xon/Xoff 制御での注意点         | 通信バッファオーバーフロー                          | 12  |
| 11              | キー入力バッファの初期化             | SYSTEM ERROR R4:6 R5:7}* VX            | 13  |

## 2.特定関数の使用上の注意点

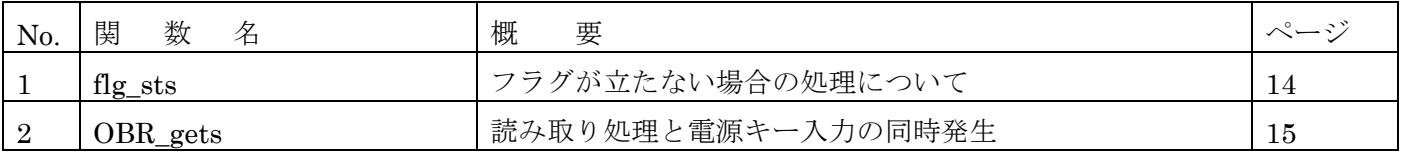

## 1.プログラミング上の注意点

1-1. 配列変数のオーバーフロー

【内容】

 指定したサイズ以上の文字を配列変数に代入してしまう、もしくは配列に代入するつもりが、 エリア外に代入を行ってしまう。

これによって、配列外のエリアを破壊してしまい、以降の処理で暴走することがある。

【例】

①UB abc[10];

strcpy(abc, "1234567890");

 (上記の場合、文字数10とNULL文字の合計11バイトを要するため、配列は11バ イト以上必要)

 $(2)$ bar\_str[len-4]='\0';

 (上記の指定で、len の値が4未満であったり、len-4 が宣言した配列の大きさを超えてい た場合、配列外のエリアを破壊)

③memcpy(abc, "1234567890", len-4);

 (上記同様、len の値が4未満であったり、コピーデータが配列のエリアを超えていた場 合、配列外のエリアを破壊)

【対策】

・sizeof 演算子を利用する。

 sizeof(配列変数名)で、配列の大きさが得られるので、その値を使用して エリア外への書き込みを行わないようにする。

・変数の値を事前にチェックする。

添え字や代入文字数に変数を使用する場合、事前にその値をチェックする。

【対策例】

```
①strncpy(abc, "1234567890", sizeof(abc)-1);
```
abc[sizeof(abc)-1]= $\angle \angle 40$ ;

 $(2)$ if((len $>=$ 4)&&((len-4) $\le$ sizeof(barstr)))

bar str $\lceil$ len-4] = '\0';

 $\circ$  if  $((len)=4)$ && $((len-4)\leq$ izeof $(abc))$ ) memcpy(abc, "1234567890", len-4);

## 1-2.アドレス未設定のポインタの使用

#### 【内容】

 ポインタ変数にアドレスを与えないまま、処理に使用した。 これによって、不定のアドレスにアクセスしてしまい、以降の処理で暴走することがある。

## 【例】

UB \*abc;

strcpy(abc, "1234567890");

(アドレスを設定しない内に処理に使用するため、どこにアクセスするか分からない)

#### 【対策】

#### 対応策の一つとして、変数宣言時に初期化してしまう。

【対策例】

UB  $c[100]$ , \*abc = c;

## 1-3.変数の型の不一致

【内容】

引数として与える変数が、正しい型で取られていない。

 この場合、関数に正常な値が渡されなかったり、逆に正常な値を取得できないことがあり、 以降の処理が正しく動作しない。

#### 【例】

①関数内で値が格納される変数の型が異なる

int rcd, barlen;

OBR\_gets(obrbuf, &rcd, &barlen);

 (関数仕様上、rcd、barlen はそれぞれ UW、UB だが、両方とも int で宣言している。 rcd の場合、int も UW も4バイトなので、結果的には同じになるが、barlen の場合は、 UB が1バイトなので、参照すると全く的外れな値が入っている)

②関数に値を渡す変数の型が異なる

int busy ch, nonbusy ch;

c\_open(COMO,param,buf,buf l,&tim\_out,&del\_cod,busy\_ch,nonbusy\_ch); (関数仕様上、busy\_ch、nonbusy\_ch はそれぞれ B だが、両方とも int で宣言している。 本来1バイトの引数を渡すべきところに4バイトの変数を与えた場合、自分で設定したつ もりの値が設定されない)

【対策】

 コンパイル時に"1016 (W) Argument mismatch"の警告エラーが発生するので、 その際はプログラムを再度確認する。

### 1-4.永久ループの使用

## 【内容】

 ある特定の条件が発生しない限り、ループを抜けないようなロジックを組むと、ループから 抜け出せず、プログラムがストップした様に見えることがある。

### 【例】

```
key fnc mode(FNC MODE SET, FNC 2, &flg id, &ptn);
while(1) {
    flg_sts(&dumy,&ptn,FL_FK_INT_ID); 
    if (ptn & FL_FK_INT_FNC1) 
           break;
```
}

```
 (F1が押されるまでループするが、F1を通知モードにしていないと永久に抜けない)
```
#### 【対策】

対策として、「永久ループ」の形を取らない組み方や、必ず成立しうる脱出条 件を設定する。

【対策例】

```
 key_fnc_mode(FNC_MODE_SET, FNC_2, &flg_id, &ptn); 
            s_timeget(&tim_dat); 
           tim_dat.sec += 60;
           while(1) {
                flg_sts(&dumy,&ptn,FL_FK_INT_ID); 
                if (ptn & FL_FK_INT_FNC1) 
                      break; 
                s_timeget(&tim_dat2); 
               if (tim dat.sec - tim dat2.sec \leq 60)
                      break; /* break at 60 seconds later */ 
 } 
           (60秒後に脱出する制御を付加)
```
## 1-5. 使用不可のCライブラリ関数の使用

【内容】

 動作保証をしていないSH-Cの標準C関数を使用する。 動作の確認をしていないため、どのような現象が発生するかは不明。

## 【例】

fp=fopen("test.dat", "r+");

fgets(buf, DATLEN, fp);

(fgets は、動作保証外の関数)

【対策】

使用可能な標準関数については、Cライブラリ解説書の「1.2 標準ライブ ラリ関数」を参照し、ここに記載されていない標準関数は用いないようにする。 1-6.メモリブロック領域の確保/解放の不一致

#### 【内容】

 malloc 等の関数で確保した領域の未解放や、確保していないエリアの解放により、メモリエ リアの整合性が取れなくなる。

## 【例】

```
 ①同一変数での複数回のエリア確保 
  unsigned char *area; 
  while(1){ 
     area = malloc(AREA_SIZE);
```

```
 } 
   (解放せずに、再度エリア確保)
```

```
②確保していないエリアの解放
unsigned char *area1, *area2; 
area1 = malloc(AREA SIZE);
```

```
free(area1);
```

```
free(area2);
```
・

```
 (確保していないエリア area2 の解放を行う)
```
#### 【対策】

*Contract Contract* 

 決定的な対策はないが、malloc と free は、極力同一関数内で実行するように し、プログラム作成時にセットで組み込むようにする。

#### 1-7.スタックオーバーフロー

#### 【内容】

 ローカル変数を大量に確保したり、引数を大量に用いて、アプリケーションで使用可能なス タック領域(2KB)を超えてしまう。

#### 【例】

usr func(UB \*str, struct K DEF \*k def, int len)

{

unsigned char s\_buf[1024], r\_buf[1024];

}

*Contract Contract* 

 (上記の場合、ローカル変数で2048バイト、引数で12バイトのため、2KBを超えて いる)

【対策】

- ・変数を static 型やグローバルで確保し、スタックを使わないようにする。 ・関数の引数を極力少なくする(構造体にまとめてしまう、自身の戻り値を用 する、等)
	- ☆なお、コンパイル時にリストファイル(-1オプションにて作成される)を 作成する事で、各関数が使用するスタックサイズが確認できます。 (ソフトウェア解説書の「4.1 スタック領域について」参照)

【対策例】

```
unsigned char s buf[1024], r buf[1024];
 usr_func(UB *str,struct K_DEF *k_def,int len) 
 {
```
*Contract Contract* }

#### 1-8. レジュームOFF時のファイルオープン&電源OFF

#### 【内容】

 レジュームOFFの状態でファイルをオープンし、クローズしていない状態で電源を切ると、 次に電源を入れた際にINIT ERRORが発生する。

(下記の画面)

 INIT ERROR R4:00000003 R5:00000000 R6:00000003

#### 【例】

 $\mathbf{r} = \mathbf{r} \cdot \mathbf{r}$ 

 $\mathbf{r} = \mathbf{r} \cdot \mathbf{r}$ 

dat pwr\_str.res\_md = RESUME\_OFF;  $/*$  resume off  $*/$ dat system(SYSD\_FNC\_WRITE, SYSD\_PWR, &dat pwr\_str); /\* mode set \*/

 $fp = fopen("test.dat", "r+")$ ;

fclose(fp);

 (上記のプログラムで、ファイルオープンの後、クローズを行う前に電源が切られると、次 に電源を入れたときにINIT ERRORが発生する)

【対策】

 ・アプリケーションは、レジュームONにする。 それが出来ない場合は、ファイルオープン中の間だけレジュームON状態に するか、電源OFF(LB5)を通知モードにして電源キーを無効にする。 ・ファイルオープン中の状態はなるべく短くする。 (読み込み、書き込みの直前にオープンし、終了直後にクローズする)

#### 【対策例】

 $\mathbf{r} = \mathbf{r} \cdot \mathbf{r}$ 

```
dat pwr_str.res_md = RESUME_ON; /* resume on */dat system(SYSD_FNC_WRITE, SYSD_PWR, &dat pwr_str); /* mode set */
```

```
strcpy(buf, "ABC");
fp = fopen("test.dat", "r+");
fwrite(buf, 3, 1, fp);
  fclose(fp);
```
## 1-9. 通信処理中の電源OFF/ON

【内容】

 通信処理を行っている最中に電源をOFF/ONすると、受信バッファにゴミが乗ることが ある。

## 【例】

c\_din(COM0, buf);

 この関数でデータ受信待ちの最中に電源が切られ、再び電源が入れられると受信バッファ中 にゴミが乗ることがある。

【対策】

・受信データのチェックを必ず行う。

## 手組で通信プログラムを作成する場合、プロトコルによりデータのチェック を行うようにする。

【対策例】

1データのパリティビット (偶数 o r 奇数)を入れ、1パケットのデータの後ろに1~2バ イトのチェック用データを付加する。

## 1-10. Xon/Xoffによるビジー制御の注意

【内容】

通信のビジー制御でXon/Xoffによる制御を行う場合、受信バッファのサイズは67 バイト以上で用意する。

## 【例】

UB r buf $[64]$ ;

param=B\_19200|PARI\_EVN|CHAR\_8|STOP\_1|RTS\_ON|ER\_ON|SI\_OFF|XON\_XOFF;

c\_open(COM0, param, r\_buf, buf\_len, &time\_out, &del\_cod, DC3, DC1);

上記の場合、バッファが64バイトしかないため、Xon/Xoffは正常に機能しません。

【対策】

・バッファは必ず67バイト以上取る。

1-11.キー入力バッファの初期化

【内容】

キー入力関数 (key\_read、key\_string、key\_num)に使用する入力用バッファを正常に初期 化していないと、暴走することがある。

【例】

 KEY\_INPS key\_inps; UB abc[21]; …

key\_string(&key\_inps, abc);

 (キー入力関数は、バッファに格納されている値を表示するが、ここにゴミが入っていた場 合、暴走することがある)

【対策】

NULLクリアを行うか、妥当な値を入れて置く。

【対策例】

UB abc[21]; … memset(abc, '\0', sizeof(abc)); key\_string(&key\_inps, abc);

## 2. 特定関数の使用上の注意点

#### $2-1.$  flg<sub>s</sub> ts

#### 【内容】

 通知モードで設定したフラグの状態を確認する関数ですが、永久ループ内では、この関数のみ で脱出条件を設定することは避け、別の脱出条件(キー入力等)を入れるようにして下さい。

 DT-700では、タイミングによって、内部的にフラグがマスクされるケースがあります。 そのため、フラグの状態が変わらず、同関数のみを脱出条件にした永久ループから抜けなくな ります。

 ただし、待ちの入る関数(key\_read、wai\_flg、c\_din 等)を呼ぶことで、マスク状態は解除さ れますので、永久ループに入る直前(もしくはループ内)で、これらの関数を呼んでいただく ことで永久ループから脱出できなくなる危険性は無くなります。

【プログラム例】

```
 ・悪い例
    t_id=s_settimer(FL_TM2_INT_ID, FL_TM2_INT_ITU0, 3); 
   while(1) {
        flg_sts(&dumy, &ptn, FL_TM2_INT_ID); 
        if (ptn & FL_TM2_INT_ITU0) 
             break; 
    }
・良い例
    t_id=s_settimer(FL_TM2_INT_ID, FL_TM2_INT_ITU0, 1);
```

```
 wai_flg(&ptn, FL_TM2_INT_ID, FL_TM2_INT_ITU0, TWF_ORW); 
 t_id=s_settimer(FL_TM2_INT_ID, FL_TM2_INT_ITU0, 2); 
while(1) {
     flg_sts(&dumy, &ptn, FL_TM2_INT_ID); 
     if (ptn & FL_TM2_INT_ITU0) 
         break;
```

```
 }
```
### $2-2$ . OBR gets

#### 【内容】

読み込んだバーコードリーダをバーコードバッファから取り出す関数です。

 この関数は、正常に終了すると与えられた3つの引数(文字列、読み取りコードの種類、読み 取り文字数)にデータを設定して返しますが、この関数の実行と同時に電源キーが押されると、 この関数はコードの種類に「データ無し」、読み取り文字数に0を入れて返し、文字列のバッ ファはNULLクリアしています。

これは、電源OFF処理時の状態で読み取ったデータが不定なためです。

 電池の電圧が低下した状態でバーコード読み込みを行った際に、電源が切れることがあります が、この場合にも上記の内容は適用されます。

 この関数の実行後、読み取ったコードの種別や文字数のチェックをせずに処理に用いると、不 具合が発生することがありますので注意して下さい。

【プログラム例】

・悪い例

 OBR\_gets(buf, &rcd, &obrlen);  $buffobrlen-1] = \mathcal{V}0$ ;

・良い例

*Contract Contract Contract Contract Contract Contract Contract Contract* 

 OBR\_gets(buf, &rcd, &obrlen); if (obrlen $>0$ ) { buf $[obrlen-1] = \mathcal{L}$ <sup>\*</sup>

最終ページです